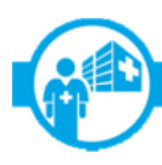

## 2016 UDC PROGRAM BONUS MULTIPLIER EXTENDED TO END OF PROGRAM

## **PROVIDERS NOW HAVE UNTIL JAN. 13, 2017, TO STRIVE FOR 75 PERCENT ACCURATE COMPLETION LEVEL**

The deadline to submit Unconfirmed Diagnosis Code (UDC) forms to be included in the 2016 UDC Program bonus performance multiplier has been extended to Jan. 13, 2017. As a result, complete and accurate submissions received throughout the full program timeframe will now qualify for the additional compensation bonus that may be achieved at the 60 or 75 percent levels. This extension applies to all participating providers.

Other UDC Program dates have not changed.

- UDC forms must be completed during face-to-face visits with dates of service between Apr. 1 Dec. 31, 2016.
- UDC forms must be submitted by Jan. 13, 2017.
- For UDC forms previously submitted, corrections and appeals must be submitted by Jan. 13, 2017.
- No corrections or resubmissions will be accepted after Jan. 13, 2017.

## **CALCULATION OF THE BONUS PERFORMANCE MULTIPLIER**

The bonus performance multiplier is calculated by dividing the count of UDC Program members for whom all assigned forms have been *accurately completed and returned* by the count of UDC Program members for whom one or more forms *were sent* to the participant.

A limited number of members have more than one assigned UDC form. For this reason, report tracking and completion is achieved at the member level.

## **FOUR CATEGORIES OF UDC FORMS QUALIFY TO BE REMOVED FROM BONUS PERFORMANCE MULTIPLIER DENOMINATOR**

UDC forms for members who: 1. are deceased/CTB; 2. have transferred from the practice; 3. are no longer insured by Highmark; or 4. were never patients of the practice may be returned to Highmark to be removed from the bonus multiplier denominator.

UDC forms must be returned to Highmark by Jan. 13, 2017, to qualify for removal from the denominator. Clearly indicate one of the four applicable categories in an open area of the UDC form and return it via the UDC Program email or fax.

For additional details on the performance multiplier calculations or the UDC Program, please refer to the UDC Program manual found on the Provider Resource Center. NaviNet users link to **Online Provider Training** > **Risk Adjustment Programs** > **UDC Program Administrative Requirements Manual**.

If you have questions, please contact the Provider Servicer Center.

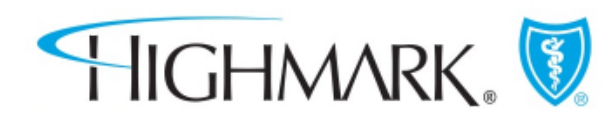